**SESTO\_RESPONSE\_TO\_UV\_C0**

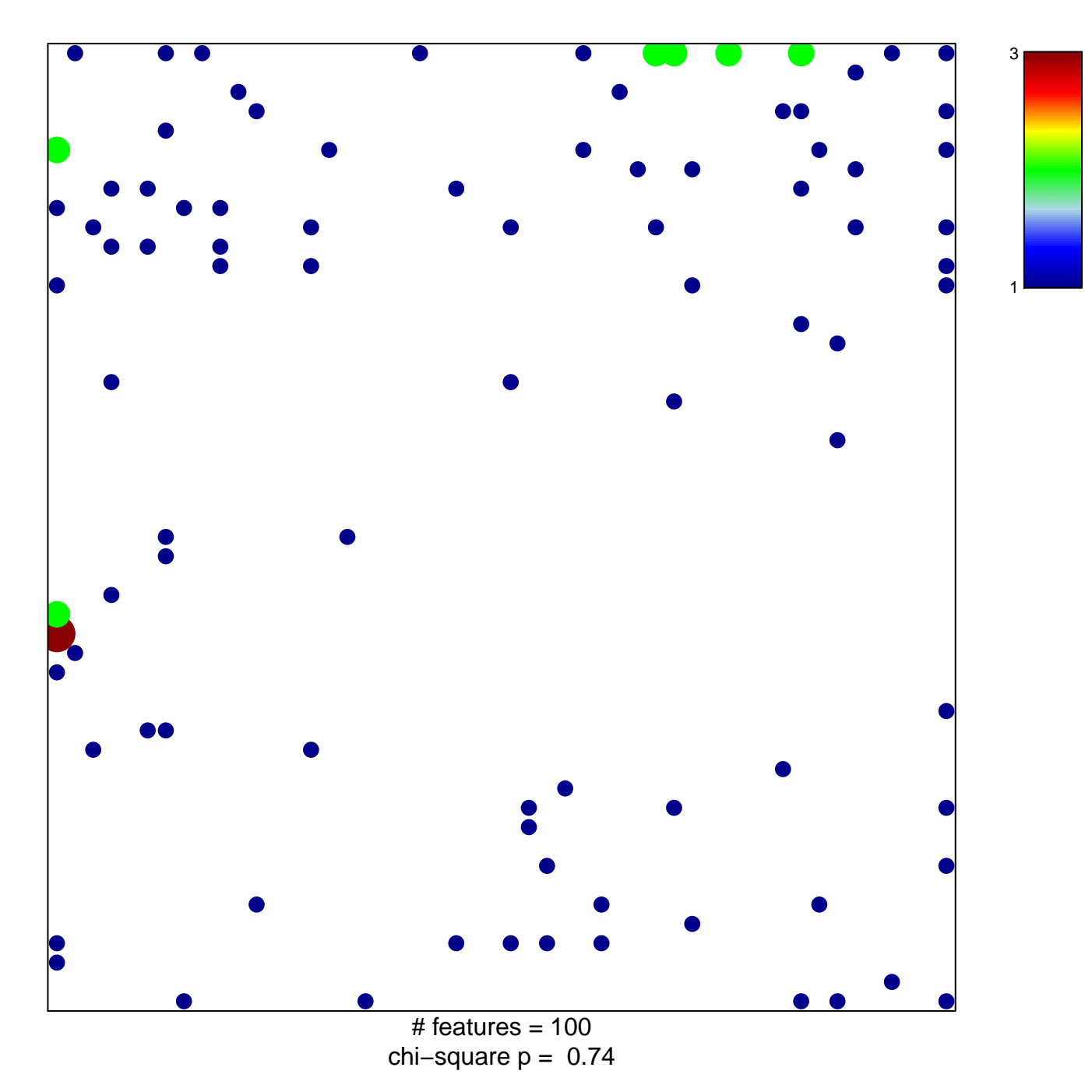

## **SESTO\_RESPONSE\_TO\_UV\_C0**

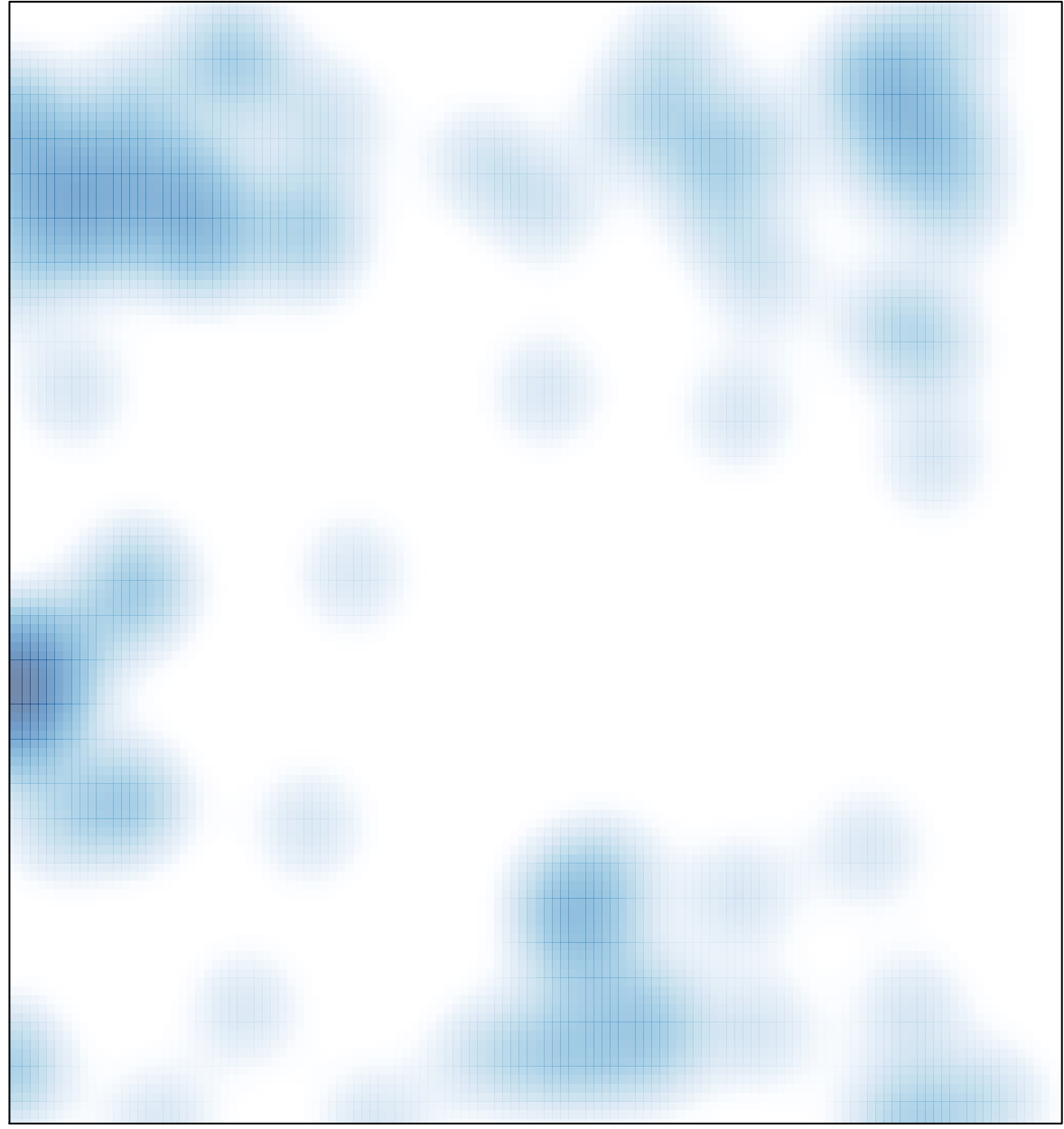

# features =  $100$ , max =  $3$